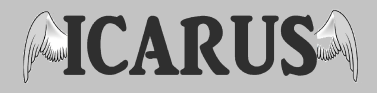

## **Case 1 en Simulink**

## **1. Diodefactor bepalen**

Om de diodefactor te berekenen werden eerst een aantal metingen gedaan met het zonnepaneel en de DC-motor. Er werd een kring gemaakt met het zonnepaneel en een regelbare weerstand. De stroom en de spanning over het zonnepaneel werden gemeten voor verschillende weerstandswaarden.

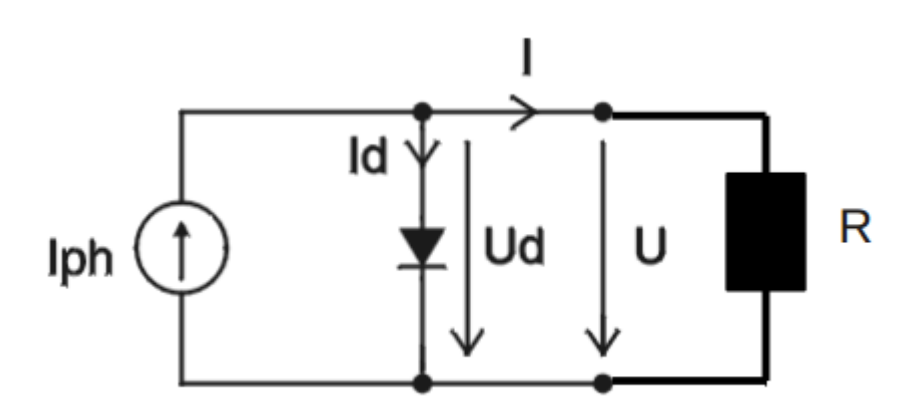

**Figuur 1: Schakeling van het zonnepaneel** 

De gemeten spanning en stroom zijn echter niet bruikbaar, ze moeten nog worden omgezet. Dit komt doordat we gebruik maken van een lamp als lichtbron in de proef, hierdoor zijn de waarden niet ideaal. Deze relatieve waarden worden dus omgezet naar hun ideale waarden, zijnde 0,88 A en 8,49 V. Hiervoor word zowel de stroom als de spanning vermenigvuldigd met een conversiefactor van respectievelijk  $I_{\text{conversie}} = 30,034$  en  $V_{\text{conversie}} = 1,058$ .

De diodefactor wordt berekent met de volgende formule

$$
I = I_{sc} - I_{s} \left( e^{\frac{U}{m.N.Ur}} - 1 \right)
$$

met: 

 $I_{sc}$ : kortsluitstroom =  $I_{ph}$  = 0,88 A (Voor ons zonnepaneel)  $I_s$ : saturatiestroom = 3,6.10<sup>-10</sup> A  $(I_s = 10^{-8} A/m^2$  met  $A_{zonnepaneel} = 0.036$  m<sup>2</sup>)  $U_r$ : thermische spanning = 25,7 mV (bij 25°C)  $N:$  aantal zonnepanelen = 15  $m :$  de diodefactor = te bepalen  $(1 < m < 5)$ 

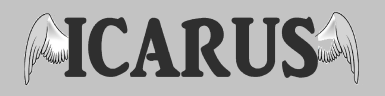

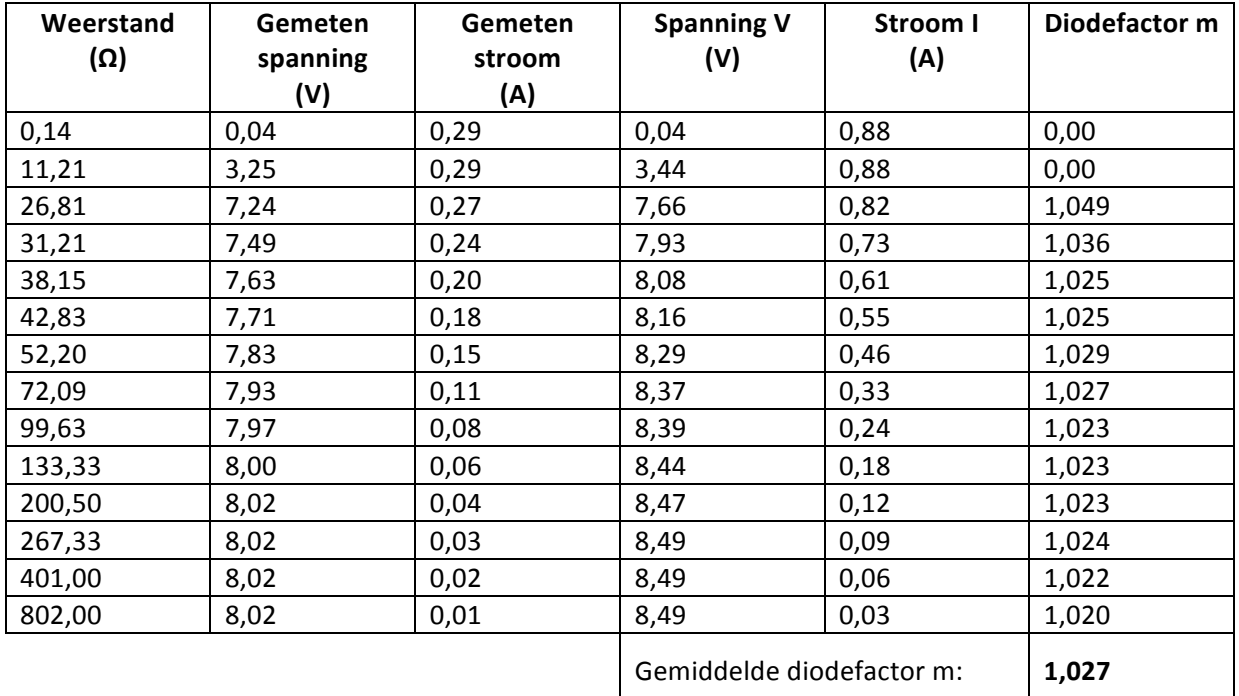

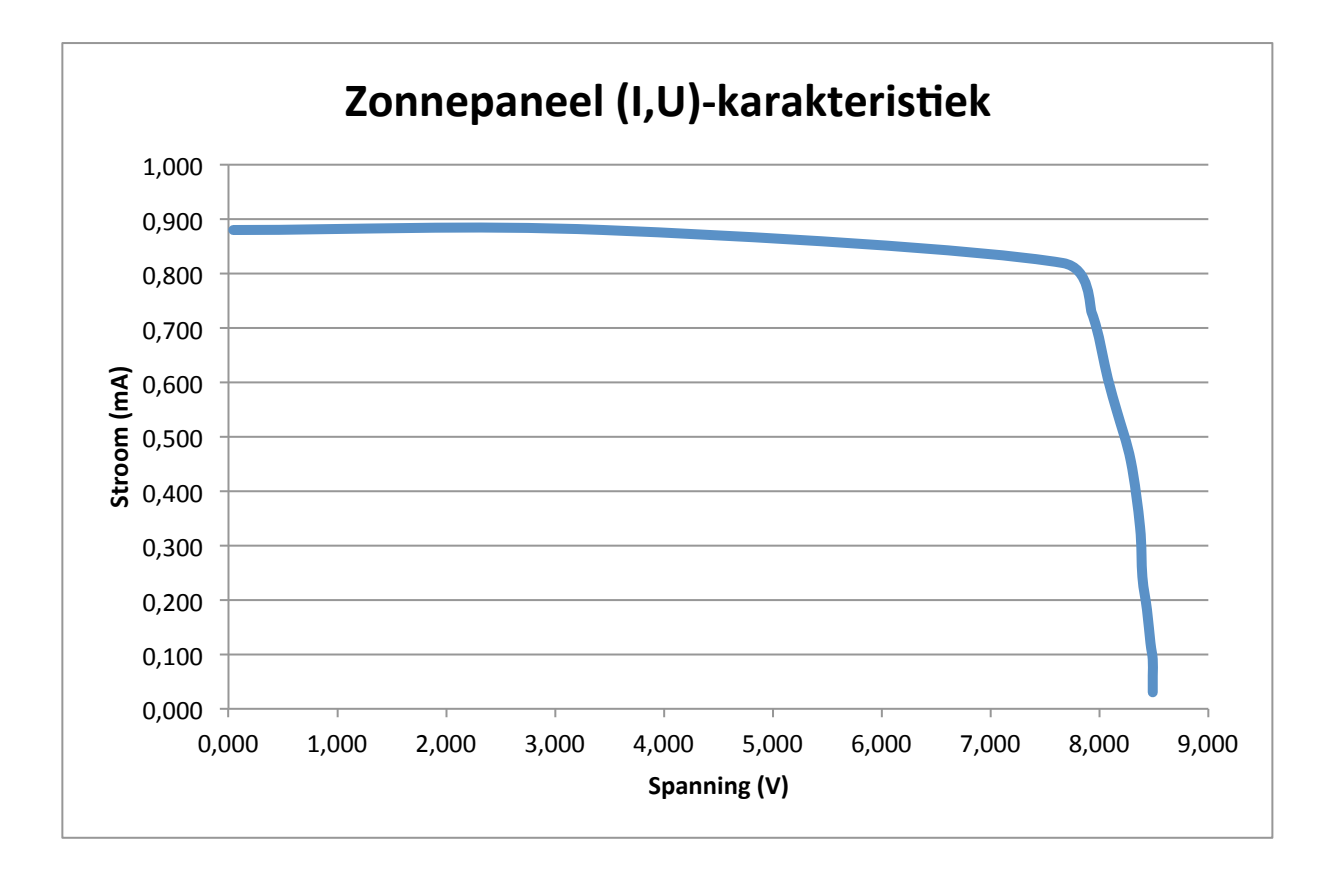

2

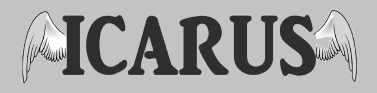

## **2. Berekenen van de optimale overbrengingsverhouding**

Om de optimale overbrengingsverhouding van ons wagentje te berekenen hebben we het programma Matlab gebruikt. Later hebben we de verplaatsings- en snelheidskarakteristiek van het wagentje handmatig berekend.

### **2.1 Matlab**

Om de overbrengingsverhouding van ons zonnewagentje te berekenen hebben we gebruik gemaakt van Matlab. We hebben een bestand ter onzer beschikking gekregen waarin we enkel nog een aantal parameters moesten aanpassen. De volgende parameters werden ingegeven.

Hoek  $a = 0.0872$  rad Totale massa  $m = 0.750$  kg (opgelegd minimaal gewicht) Gravitatieversnelling  $g = 9.81$  m/s<sup>2</sup>  $Ce = 0,00099285$ Straal  $r = 0.04$  m (voor een minidvd die als wiel zal dienen) Rolweerstandcoëfficient  $Cr = 0.012$ Luchtdichtheid  $p = 1,293$  kg/m<sup>2</sup> Luchtweerstand-coëfficient  $Cw = 0.5$ Voorste vlak  $A = 0.02$ Kortsluitstroom  $I_{sc} = 0.88$  A Saturatiestroom  $I_s = 10^{-8}$  A/m<sup>2</sup> . 3,6.10<sup>-4</sup> m<sup>2</sup> = 3,6.10<sup>-10</sup> A) Thermische spanning  $U_r = 0.257$  V Diodefactor m = 1,027 (berekende waarde) Aantal zonnecellen in serie  $N = 15$ Interne weerstand zonnecel  $R_a = 3,32$  Ω Hellingshoek  $\alpha$  = 0,125 rad (hellingshoek van het parcours) → Ratio invullen als parameter of berekenen?

Door deze parameters in te vullen werden de volgende grafieken bekomen.

#### **Ratio 3.5**

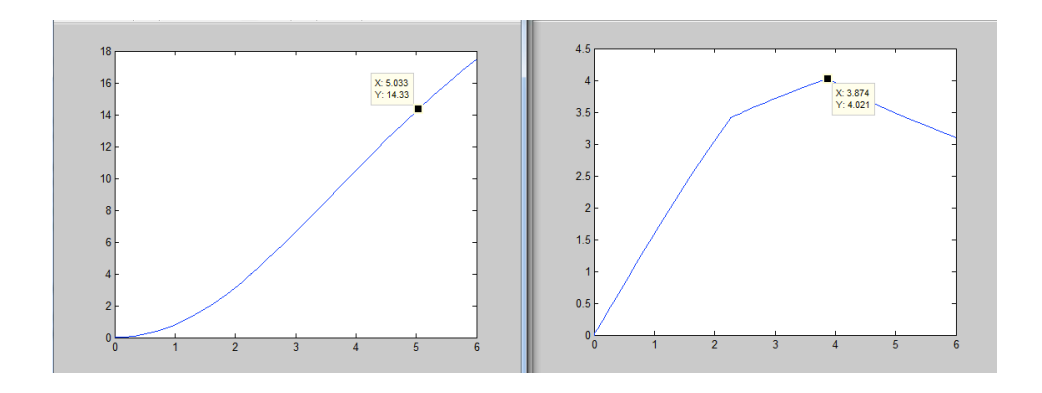

# **AICARUSA**

#### **Ratio 4**

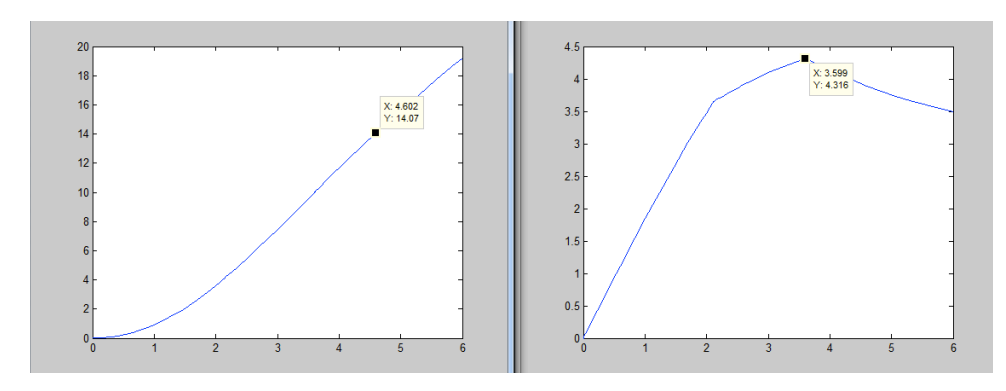

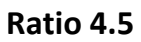

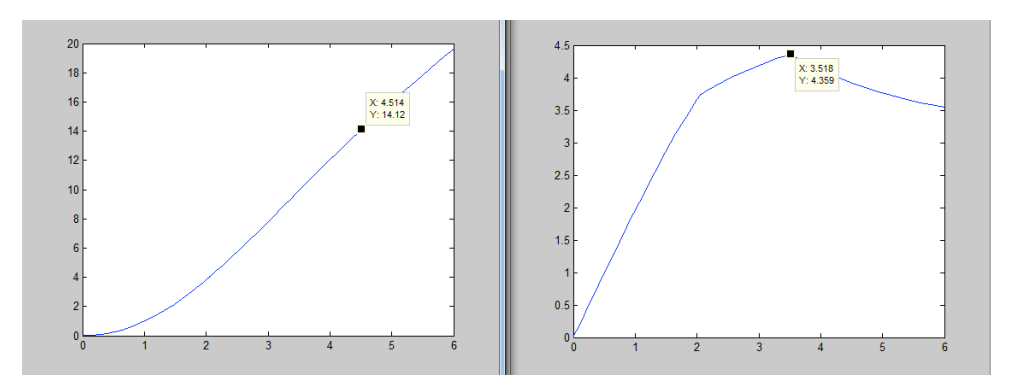

**Ratio 5**

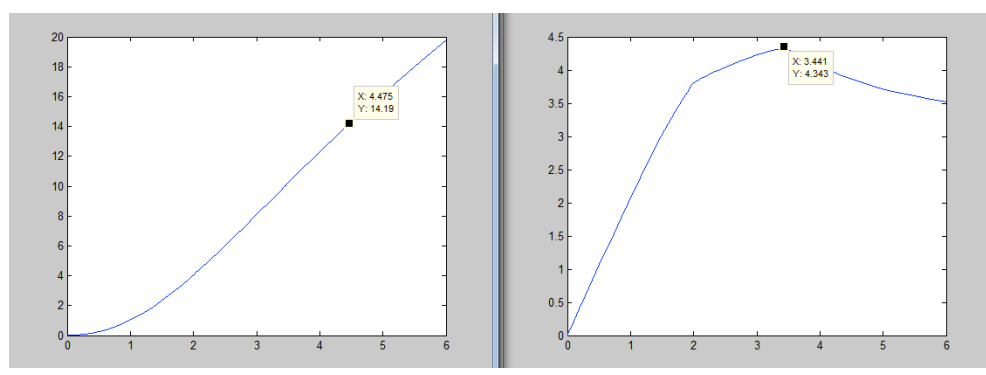

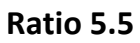

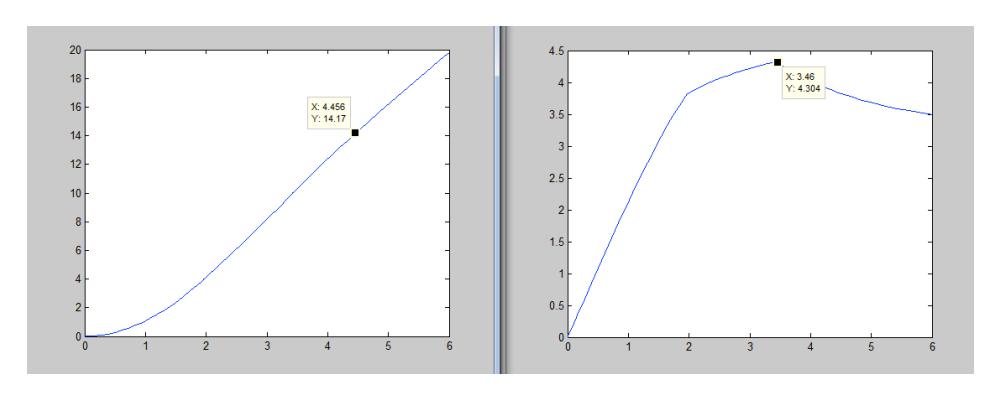

## **AICARUSA**

#### **Ratio 5.7**

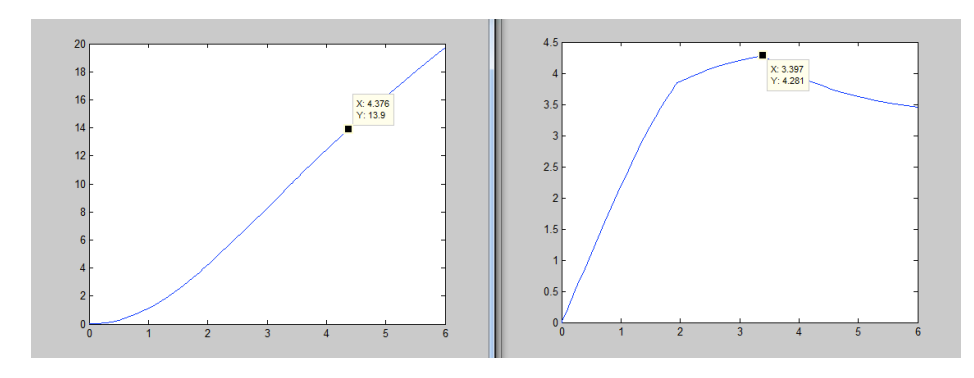

#### **Ratio 6**

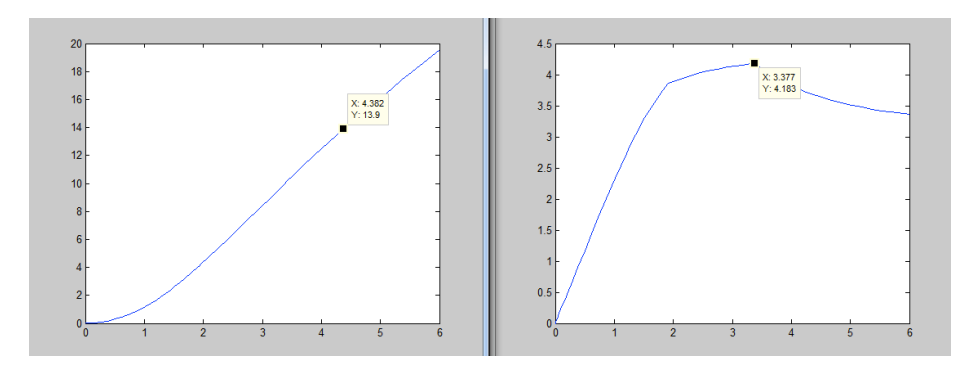

#### **Ratio 6.5**

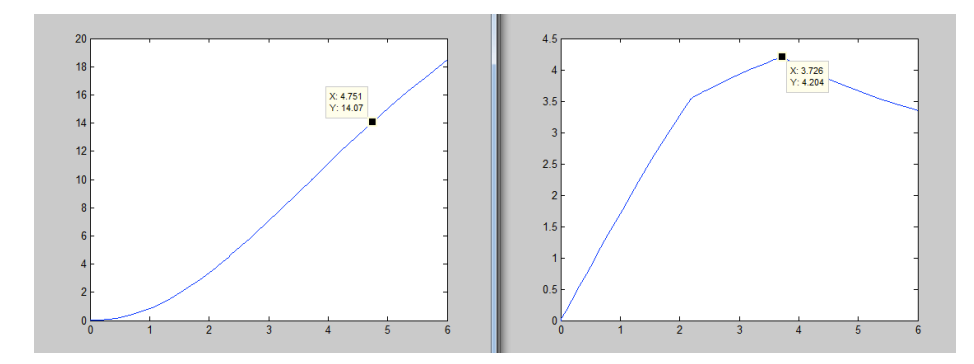

#### HIER MOETEN NOG GRAFIEKEN BIJ VAN 7, 7.5 EN EVENTUEEL 8

Uit deze grafieken kunnen we de optimale gear ratio halen. Deze is voor ons wagentje 7.

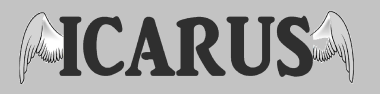

### **3. Manuele berekeningen**

Met behulp van de ratio uit de Matlabberekeningen kunnen we nu voor de eerste seconde een paar manuele berekeningen doen.

Tijdens de eerste seconde legt het wagentje een afstand af op de dalende helling. Het is veilig om aan te nemen dat het langer dan 1 seconde zal duren om deze helling af te dalen aangezien deze 4 meter lang is en de SSV uit rust vertrekt. We kunnen dus makkelijk de versnelling, snelheid en plaats bepalen van het wagentje op verschillende tijdsintervallen. Dit doen we door gebruik te maken van de volgende formules:

$$
a(t) = g. C_{rr}.(sin\alpha - cos\alpha) + I(t). \frac{E(t)}{M.v(t)} - 3.C_{w}.A.p. \frac{v^{2}(t)}{2M}
$$
  
\n
$$
v(t) = a(t).t
$$
  
\n
$$
x(t) = v(t).t + \frac{a(t).t^{2}}{2}
$$
  
\n
$$
E(t) = C_{E}.\Phi.60.v(t). \frac{gear ratio}{2.\pi.r}
$$
  
\n
$$
I(t) = I_{sc} - I_{s} (e^{\frac{U}{m.N.Ur}} - 1)
$$

Hier zijn x, v en a de verplaatsing, snelheid en versnelling in functie van de tijd t.

De parameters die moeten gebruikt worden bij deze berekeningen, zijn bij de matlab berekeningen al bepaald en uiteraard worden dezelfde waarden gebruikt. We doen deze berekeningen nu twee maal met een verschillende intervaltijd.

Eerst met een intervalwaarde van 0,1 seconde, daarna voor een intervaltijd van 0,2 seconden. Uit de bekomen grafieken en tabellen kunnen we enkele conclusies trekken.

De luchtweerstand heeft een zeer kleine invloed op de versnelling van de zonnewagen. De formule van de luchtweerstand is "3 x C<sub>w</sub> (air drag coefficient) x A (frontal area) x  $\rho$  (air density)" en is een constant waarde =  $0.03879$ .

Hoe groter de voorkant van het wagentje hoe groter de weerstand. Het wagentje is echter relatief klein en gaat ook traag waardoor de invloed van de luchtweerstand te verwaarlozen is. Bij het ontwerpen van grotere zonnewagens is het wel van belang om hier voldoende rekening mee te houden.

Met behulp van bovenstaande formules berekenen we de snelheid en de verplaatsing. Om deze te berekenen bepalen we eerst de versnelling aan de hand van I(t) en E(t).

Wanneer we de grafieken bekijken voor de twee verschillende tijdsintervallen merken we dat voor het groter tijdsinterval de verplaatsing en de snelheid kleiner zijn.

Dit valt te verklaren door de nauwkeurigheid van de meting. Door om de 0,1 s een nieuwe meting te doen is de versnelling nauwkeuriger te bepalen waardoor ook de snelheid en de verplaatsing een andere, juistere waarde krijgen.

Hoe kleiner het interval genomen wordt, hoe nauwkeuriger de berekeningen zullen zijn en hoe hoger de snelheid en de verplaatsing zijn.

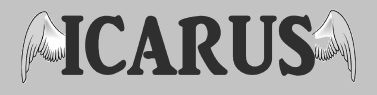

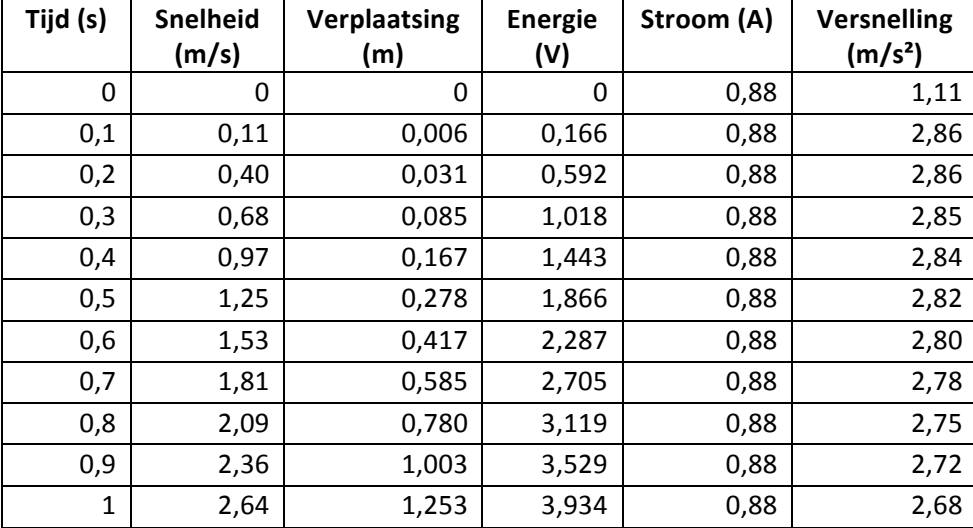

Tabel en grafieken voor intervalwaarde van 0,1 seconde:

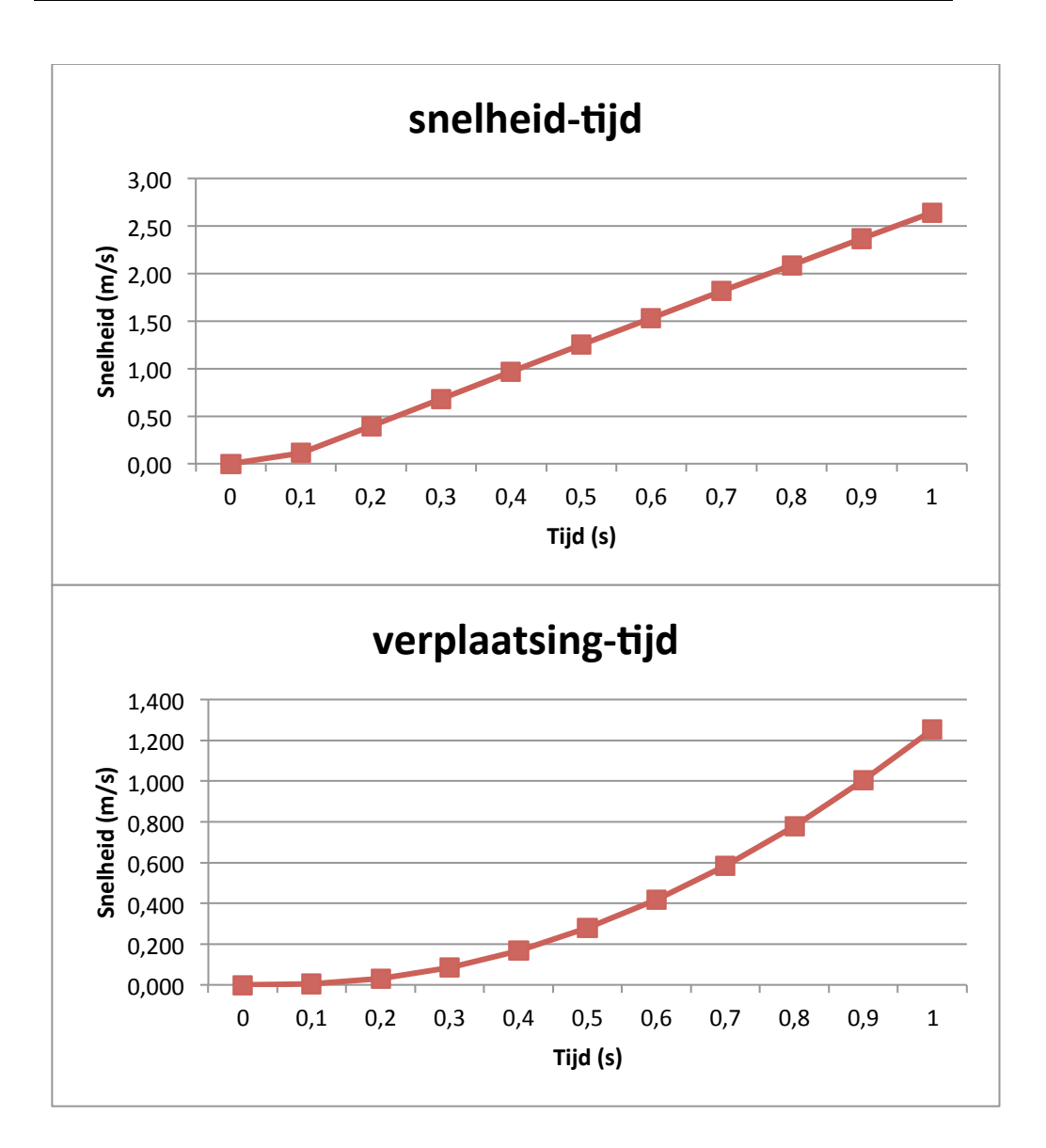

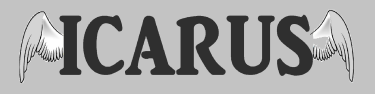

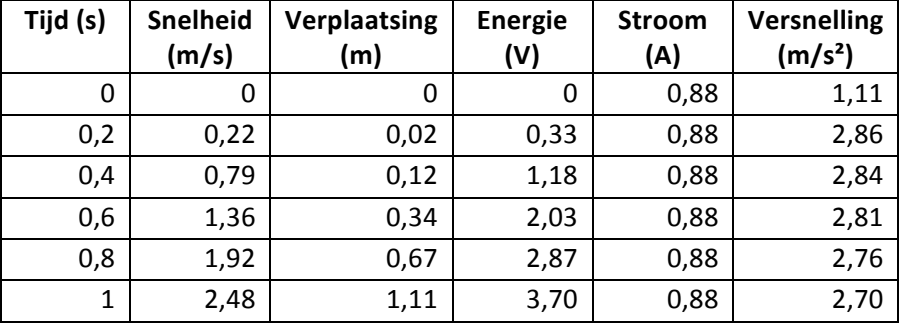

Tabel en grafieken voor intervalwaarde van 0,2 seconden:

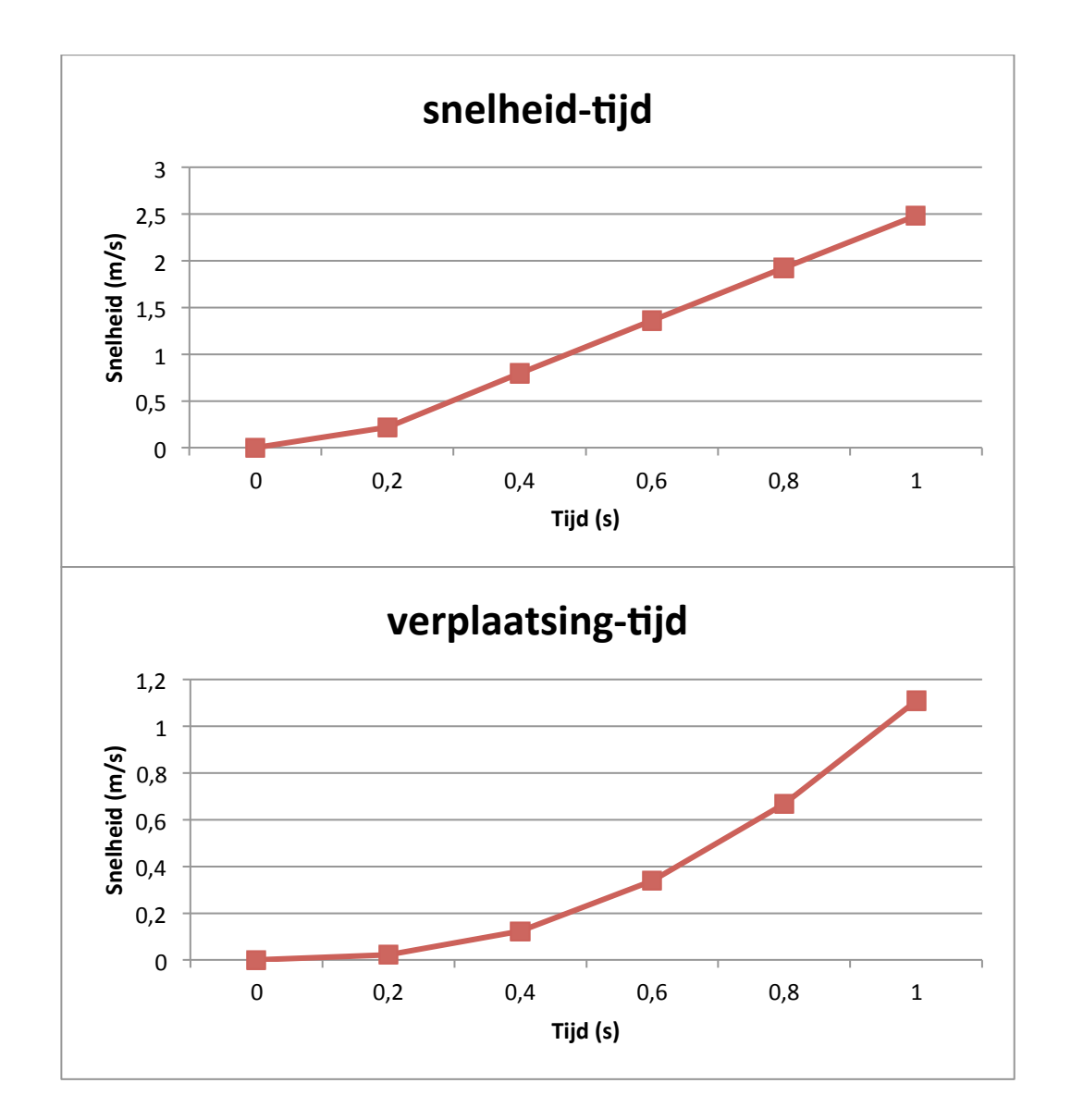

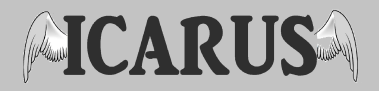

## **4. Sankey Diagrammen**

**Als**  $v = v_{max} = 4.77$  m/s

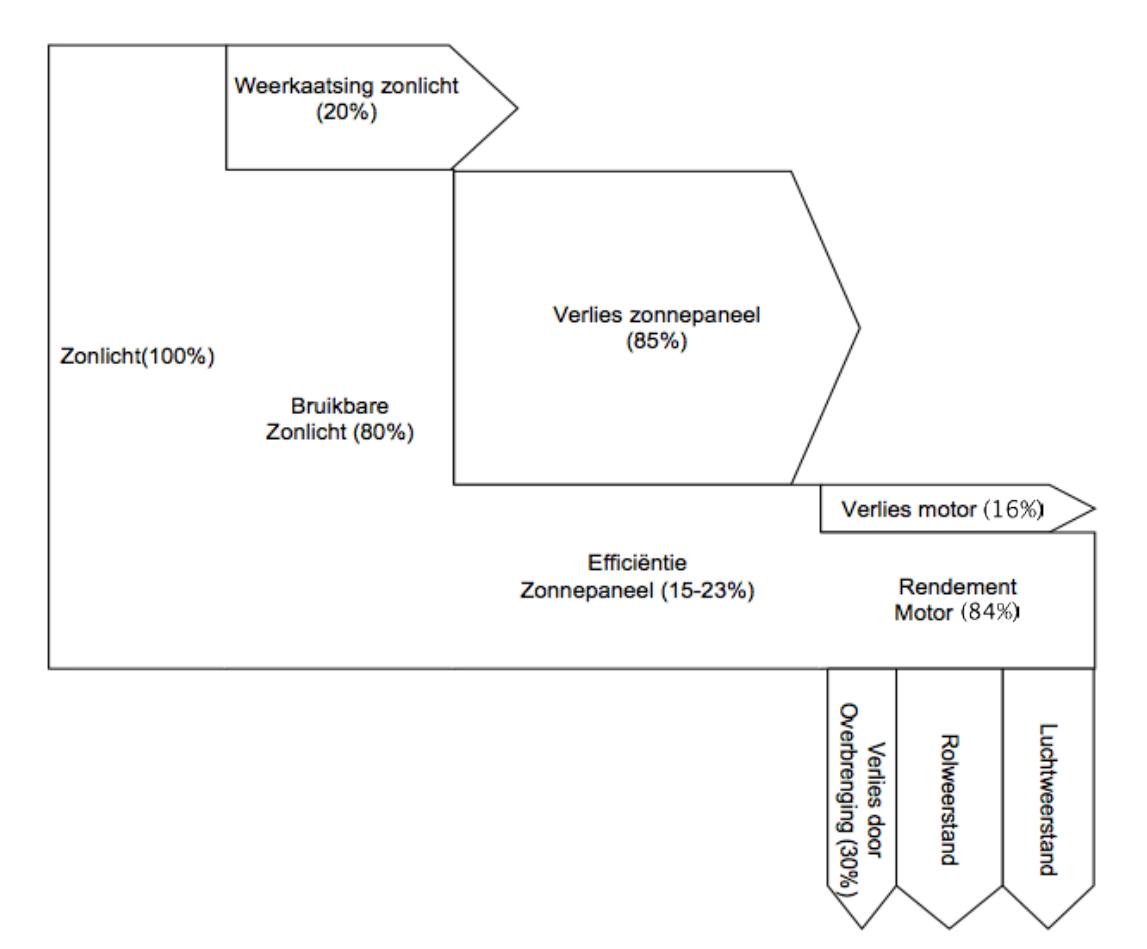

**Figuur 10 : Sankeydiagram vmax**

We vertrekken van 100% zonlicht met een globale straling van om en bij de 800W/m<sup>2</sup>. In combinatie met het verkregen zonnepaneel dat beschikt over 15 in serie geplaatste zonnecellen met elke een oppervlakte van 0,063 m bij 0,042m, verkrijgen we:

15. (0,063 m . 0,042 m) = 0,03969 m<sup>2</sup>

Het resulterende vermogen dat door de zon geleverd wordt:

 $P = 800 W/m<sup>2</sup>$ . 0,03969m<sup>2</sup> = 31,75 W

Om en bij de 20% wordt weerkaatst, ook bekend als diffuus zonlicht :  $P = 31,75 W . 0,80 = 25,4 W$ 

Daarnaast zijn er ook verliezen aan het zonnepaneel en de motor: Ƞzonnepaneel (efficiëntie zonnepaneel) ≈ 15%

 $P = 25,4 W . 0,15 = 3,81 W$ 

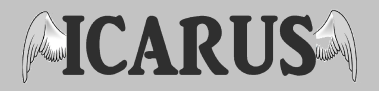

Ƞmotor (efficiëntie motor) =80% P=3,81W.0,80=3,05W 

Dit resulteert in een vermogen van 3,05 Watt.

De efficiëntie van de overbrenging word geschat op 70%. Zo komt het resulterende vermogen neer op:

P= 3,05\*0,7= 2,13 W

Daarbovenop komen de wrijvingverliezen. Te wijten aan de rolweerstand, luchtweerstand en ineffecientië van de overbrenging.

- Rolweerstand:  $F_{\text{rol}} = \text{Cr*}m*g$  $F_{\text{rol}}$  = 0,03\*0,750\*9,81 = 0,145N **Prol = 4,77 \* 0,145 = 0,70W**
- Wrijving met rail: Deze wrijving valt te verwaarlozen.
- Luchtweerstand:  $F_w = 0.5 \times C_w \times A \times \rho \times v^2$  $F_w=0.5*0.5*0.02*1.293*4.77^2=0.15N$  $P_w = 4.77*0,15 = 0,72W$

Resterend vermogen:  $P = 2,13 - 0,70 - 0,72 = 0,71W$ 

Dit zou 0 moeten zijn aangezien de wagen niet meer kan versnellen wanneer hij zijn maximumsnelheid bereikt heeft.

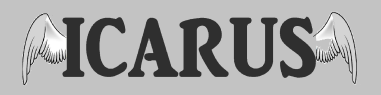

#### Bij snelheid beneden de helling:  $v = 4,09$  m/s

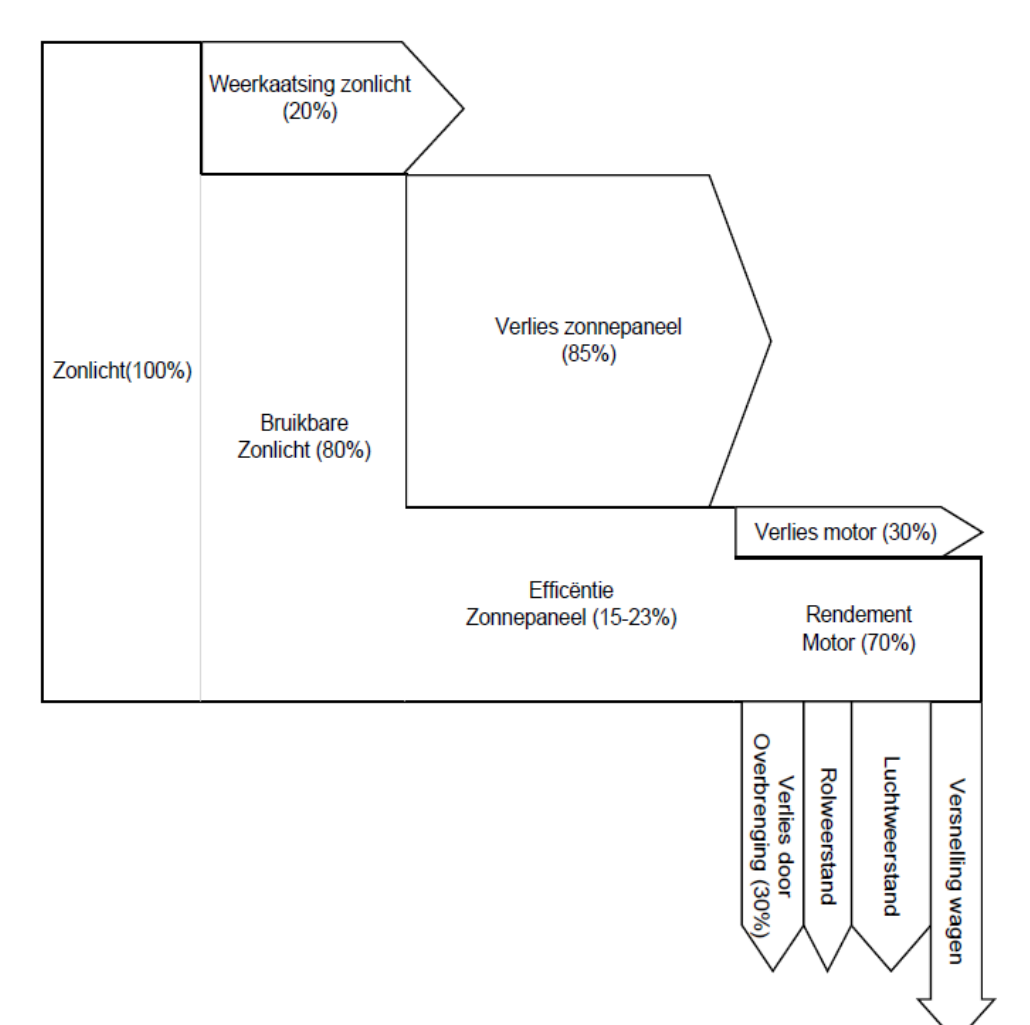

**Figuur 11 : Sankeydiagram**

• Rolweerstand:  $F_{\text{rol}} = \text{Cr*}m*g$  $F_{\text{rol}} = 0.03*0.750*9.81 = 0.145N$ **Prol = 4,09 \* 0,145 = 0,59W**

- Wrijving met rail: Deze wrijving valt te verwaarlozen.
- Luchtweerstand:  $Fw = 0.5*Cw*A* ρ* v2$ Fw=0,5\*0,5\* 0,02\*1,293\*4,09²=0.11N  $P_w = 4,09*0,1 = 0,44W$

Resterend vermogen:  $P = 2,13 - 0,59 - 0,44 = 1,10W \rightarrow$  voor de versnelling